# **III. BAHAN DAN METODE**

#### **3.1 Tempat dan Waktu Penelitian**

Penelitian dilakukan di areal perkebunan kelapa sawit Desa Mujimulyo, Kecamatan Natar, Lampung Selatan dan di Laboratorium Gulma, Fakultas Pertanian, Universitas Lampung dari bulan Maret sampai dengan Mei 2010.

#### **3.2 Alat dan Bahan**

Alat yang digunakan dalam penelitian ini adalah *knapsack sprayer semi automatic* Matabi Super 16, nozel T-jet berwarna merah, gelas ukur, ember, kuadran, meteran, kantung plastik, amplop kertas, oven, dan timbangan. Bahan yang digunakan dalam penelitian ini antara lain areal tanaman kelapa sawit yang telah menghasilkan, herbisida metil metsulfuron (Juru 21 WG dan Ally 20 WDG) dan air sebagai pelarut.

#### **3.3 Metode Penelitian**

Penelitian menggunakan rancangan perlakuan tunggal tidak terstruktur dengan tujuh perlakuan (Tabel 1). Rancangan percobaan yang digunakan adalah rancangan kelompok teracak sempurna (RKTS) dengan 4 ulangan dan setiap satuan percobaan terdiri atas 3 piringan tanaman kelapa sawit. Homogenitas ragam diuji dengan uji

Bartlet dan aditivitas data diuji dengan uji Tukey. Data dianalisis ragam dan perbedaan nilai tengah diuji dengan Uji BNT pada taraf nyata 5%.

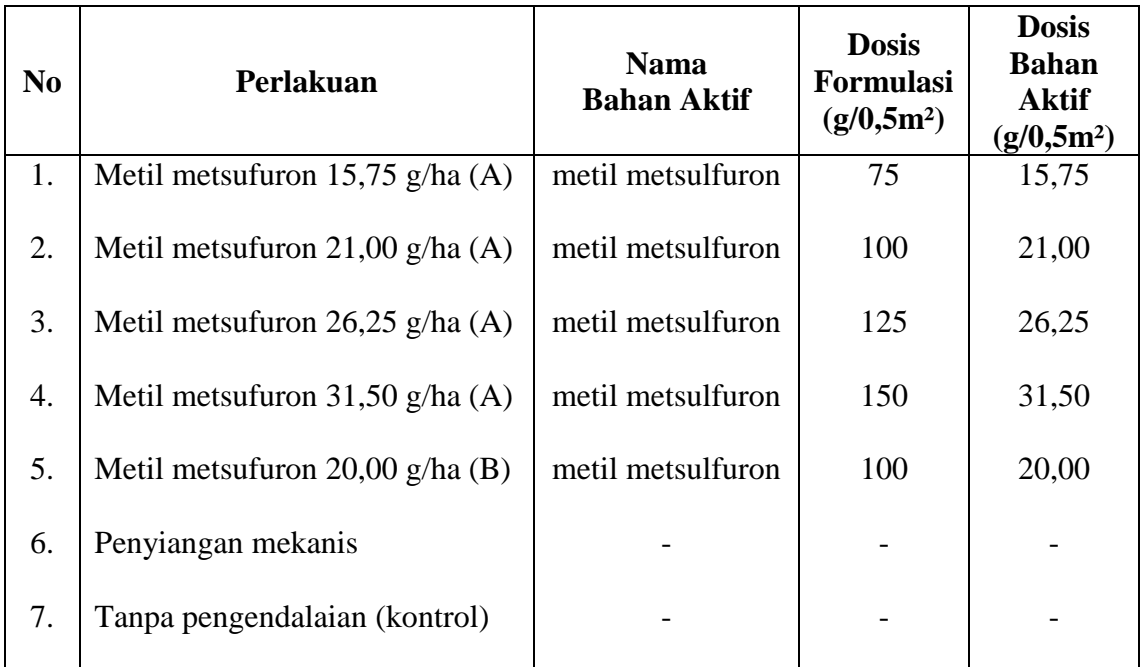

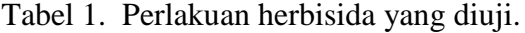

Keterangan : (A) : Juru 21 WG

(B) : Ally 20 WDG

# **3.4 Pelaksanaan Penelitian**

# 3.4.1 *Pemilihan lokasi*

Lokasi yang digunakan untuk penelitian ini adalah areal perkebunan kelapa sawit milik petani dengan persentase penutupan gulma pada piringan tanaman kelapa sawit lebih dari 75%.

# *3.4.2 Penentuan petak percobaan*

Petak perlakuan ditentukan sebanyak 7 petak dengan 4 ulangan. Setiap satuan percobaan terdiri atas 3 piringan tanaman kelapa sawit. Masing-masing piringan tanaman kelapa sawit berdiameter 3 meter. Jarak antarsatuan percobaan adalah satu tanaman kelapa sawit. Jarak tanam kelapa sawit adalah 9 m X 9 m X 9 m (sistem segitiga sama sisi). Tata letak percobaan dapat dilihat pada Gambar 1.

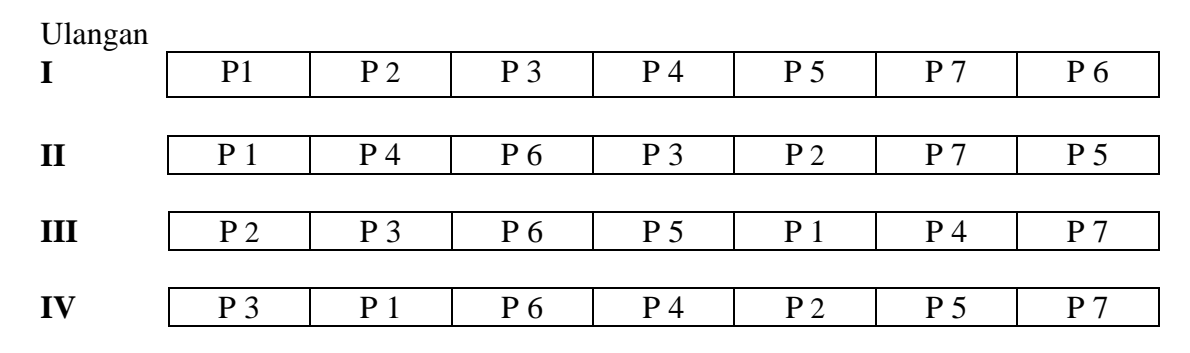

Gambar 1. Tata letak percobaan

Keterangan:

 $\overline{P1}$  = metil metsulfuron 15,75 g/ha (Juru 21 WG)  $P2$  = metil metsulfuron 21,00 g/ha (Juru 21 WG) P3 = metil metsulfuron 26,25 g/ha (Juru 21 WG)  $P4$  = metil metsulfuron 31,50 g/ha (Juru 21 WG)  $P5$  = metil metsulfuron 20,00 g/ha (Ally 20 WDG) P6 = Penyiangan mekanis P7 = Tanpa pengendalian (kontrol)

### *3.4.3 Aplikasi herbisida*

Sebelum aplikasi herbisida, terlebih dahulu dilakukan kalibrasi dengan metode luas untuk menentukan volume semprot. Berdasarkan hasil kalibrasi diperoleh volume semprot 480 liter/ha. Dosis yang telah ditentukan untuk masing-masing petak perlakuan dilarutkan ke dalam air sebanyak hasil kalibrasi kemudian disemprotkan secara merata pada piringan tanaman kelapa sawit.

# *3.4.4 Pengambilan sampel gulma*

Pengambilan sampel gulma dilakukan sebanyak empat kali yaitu: sebelum aplikasi, 4,

8, dan 12 minggu setelah aplikasi (MSA). Gulma diambil menggunakan metode

kuadran dengan kuadran berukuran 0,5 m x 0,5 m pada dua titik pengambilan yang berbeda untuk setiap petak percobaan dan setiap waktu pengambilan sampel. Gulma yang berada di dalam petak kuadran dipotong tepat setinggi permukaan tanah. Letak petak kuadran ditetapkan secara sistematis. Selanjutnya, gulma dikelompokkan berdasarkan spesiesnya dan dikeringkan menggunakan oven pada suhu 80˚C selama 2 x 24 jam, kemudian ditimbang.

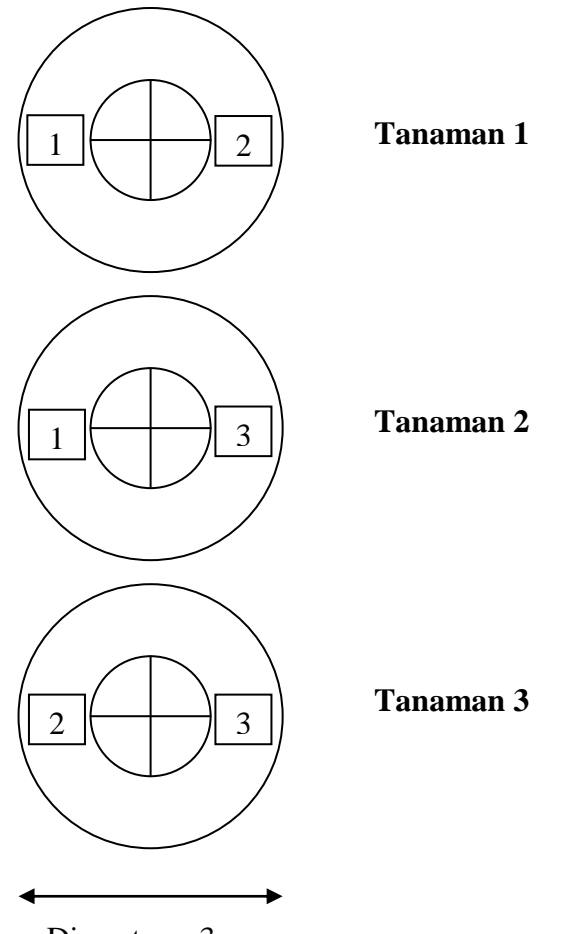

Diameter =  $3 m$ 

Gambar 3. Bagan pengambilan sampel gulma

Keterangan Gambar:

1

2

3

 **1** : Petak kuadrat pengambilan contoh gulma 1 bulan setelah aplikasi  **2** : Petak kuadrat pengambilan contoh gulma 2 bulan setelah aplikasi  **3** : Petak kuadrat pengambilan contoh gulma 3 bulan setelah aplikasi

#### **3.5 Pengamatan**

### *3.5.1 Persentase keracunan gulma*

Pengamatan persentase keracunan gulma dilakukan pada 2, 4, 6, dan 8 MSA secara visual pada setiap perlakuan. Pengamatan dilakukan dengan melihat apakah terjadi gejala-gejala keracunan gulma seperti perubahan warna atau bentuk yang disebabkan oleh daya racun herbisida.

# *3.5.2 Persentase penutupan gulma*

Persentase penutupan gulma adalah luas permukaan tanah pada diameter piringan kelapa sawit yang ditutupi oleh gulma di perkebunan kelapa sawit. Pengamatan persentase penutupan gulma dilakukan dengan menaksir secara visual berapa luas permukaan tanah pada diameter piringan kelapa sawit yang ditutupi gulma dan dilakukan pada 0, 4, 6, 8, dan 12 MSA.

3.5.3 *Bobot kering gulma*

### (1) Sebelum aplikasi

Pengambilan contoh gulma untuk data biomasa, kerapatan dan frekuensi dilakukan sebelum aplikasi herbisida, dimaksudkan untuk menganalisis vegetasi gulma di lapangan dengan menggunakan metode kuadrat *summed dominance ratio* (SDR).

Bobot kering gulma total diamati setiap 4, 8, dan 12 MSA. Gulma yang telah dipotong dipilah menurut jenis spesiesnya dan dikeringkan menggunakan oven pada suhu 80˚C selama 2 x 24 jam, kemudian ditimbang untuk mengetahui bobot keringnya.

*3.5.4 Summed dominance ratio* (SDR)

Data bobot kering dan kemunculan gulma dalam setiap ulangan digunakan untuk menghitung jumlah nisbah dominansi atau *Summed Dominance Ratio* (SDR) masingmasing gulma, dengan menggunakan rumus:

a. Dominan Mutlak (DM):

Bobot kering jenis gulma tertentu dari setiap pengamatan

b. Dominan Nisbi (DN):

Dominansi Nisbi  $=$   $\frac{1000 \text{ m}}{200 \text{ m}^2} \times 100\%$ Total Dominansi Mutlak Semua Jenis Dominansi Mutlak Jenis Tertentu

c. Frekuensi Mutlak (FM):

Jumlah ulangan yang memuat jenis gulma tertentu

d. Frekuensi Nisbi (FN):

Frekuensi Nisbi  $=$   $\frac{1}{2}$   $\frac{1}{2}$  Total Frekuensi Mutlak Semua Jenis Frekuensi Mutlak Jenis Tertentu

e. Nilai Penting (NP):

Nilai Penting = Dominansi Nisbi + Frekuensi Nisbi

f. SDR:

 $SDR =$ 2 Nilai Penting

#### *3.5.5 Koefisien komunitas (C)*

Dalam menilai koefisien komunitas untuk menentukan perubahan antarkomunitas akibat perlakuan yang diuji dihitung dengan menggunakan SDR dua komunitas (perlakuan) yang dibandingkan. Koefisien komunitas dapat dihitung dengan rumus sebagai berikut:

$$
C = \frac{2 \times W}{a+b} \times 100\%
$$

Keterangan:

 $C = K$ oefisien komunitas

- W = Jumlah nilai terendah dari pasangan SDR pada dua komunitas yang dibandingkan
- a = Jumlah semua SDR dari komunitas I
- $b = J$ umlah semua SDR dari komunitas II